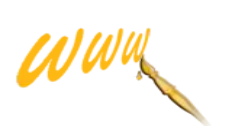

# **Multimédiá a WEB**

## **Čo sú multimédiá?**

- **obrázky**
- **zvuk**
- **video**

 - **synchronizované multimédiá** (klipy zložené z rôznych objektov, audio, video obrázky, text, priebeh klipu sa riadi časom prípadne interakciou s užívateľom)

## **Výhody použitia multimédií vo webe**

- www stránky sú atraktívnejšie a zaujímavejšie ako statické stránky
- pohodlnejšie a účinnejšie vstrebávanie informácií (skôr si zapamätáme to čo vidíme vo forme obrazu či videa)

## **Nevýhody použitia multimédií vo webe**

- náročnosť na prenosovú kapacitu siete *(Html stránka má kapacitu v jednotkách Kb, multimédiá v desiatkách či stovkách Kb, video záznamy v MB)*
- niektoré médiá si vyžadujú zvýšené nároky na výkon PC
- finančne i časovo náročné na vytváranie
- musíme nájsť kompromis medzi množstvom prenášaných dát a požiadavkou na estetiku stránky

## **Umiestnenie multimediálneho obsahu na www stránku**

- multimediálny obsah je zvyčajne uložený v samostatných súboroch v špeciálnom formáte
- do HTML stránky sa vkladá len odkaz na externý súbor s multimedálnym obsahom (aspoň tak by to malo byť)
- spracovanie a prehrávanie dát multimediálneho obsahu može byť:
	- *priamo v prehliadači (obrázky, základné zvukové formáty s príchodom HTML 5 prehliadače priamo podporujú aj video)*
	- *nezávislou aplikáciou*
	- *plug in nezávyslá aplikácia, ktorá sa tvári ako súčasť prehliadača a multimediálny obsah je priamo súčasťou stránky*

#### **Vkladanie obrázkov**

podpora vkladanie obrázkov je už od ranných verzií HTML jazyka obrázok sa vloží do elementu img

> <img src="URL adresa obrázku" alt="textový popis obrázku">

– atribút *alt, title* je dôležitý

– nie všetky prehliadače podporujú grafiku

#### **Vkladanie ľubovoľných multimediálnych objektov**

element object umožňuje vloženie niekoľkých verzií MM objektov, prehliadač si môže podľa svojich schopností vybrať najvhodnejšiu verziu.

```
<object data="URL k souboru"
        type="MIME typ dat"
        width="šířka objektu"
        height="výška objektu">
          alternativní verze objektu (obrázek, text)
\langleobject>
```
*príklad*

```
<object data="earth.mpeq" type="application/mpeq" width="300" height="200">
  <object data="earth.gif" type="image/gif" width="400" height="500">
    Planeta Země tak, jak ji viděl Gagarin.
  </object>
\langleobject>
```
element object je súčasťou HTML až od verzia 4.0, najskôr sa používal element embed, ktorý však dlho nebol súčasťou štandardu HTML (HTML 5 podporuje tento element, pretože ho podporujú aj prehliadače)

<embed src="earth.mpeg" type="application/mpeg" width="300" height="200">  $\langle$ /embed>

Oba prístupy je možné kombinovať, pretože sú kompatibilné s NN aj IE.

```
<object data="earth.mpeg" type="application/mpeg" width="300" height="200">
  <embed src="earth.mpeg" type="application/mpeg" width="300" height="200">
  \langle/embed>
</object>
```
## **Vkladanie zvuku a videa v HTML 5**

HTML 5 je zatiaľ len vo fáze návrhu, ale mnohé prehliadače jeho funkcionalitu už podporujú

element video:

```
<video src="URL k souboru"
        width="šířka videa"
        height="výška videa">
         ... alternativní obsah, pokud video nelze přehrát
\langle \text{video} \rangle
```
## element audio:

```
<audio src="URL k souboru">
        ... alternativní obsah, pokud nelze zvuk přehrát
\langleaudio\rangle
```
HTML5 definuje aj funkcie pre prácu s video/audio, ako spustenie, zastavenie, posun dopredu dozadu, pauza...

Kôli patentným hrozbám žiaľ zatiaľ nie sú stanovené jednotné formáty videa a audia, ktoré by mali podporovať všetky prehliadače.

# **Grafické formáty**

#### **1. Bitmapové**

- GIF (Graphics Interchange Format – tento formát sa líši od bežných bitmapových formátov tým, že sa skladá zo série dátových blokov a subblokov. Tento formát je schopný uchovávať dáta s bitovou hĺbkou od 1 do 8 bitov, je tiež schopný ukladať viacej obrázkov naraz a vytvoriť tak animáciu. Umožňuje vytvárať obrázky maximálne v 256 farbách. Nie je vhodný na ukladanie naskenovaných fotografií na www stránky.) - JPEG (Joint Photographic Experts Group – teda združená skupina fotografických expertov. Ide o moderný obrázkový formát so štandardnou metódou stratovej kompresie používanej pre ukladanie počítačových obrázkov vo fotorealistickej kvalite.)

- PNG (Portable Network Graphics - prenosná sieťová grafika. Grafický formát určený pre bezstratovú kompresiu rastrovej grafiky, vyvinutý ako zdokonalenie a náhradu formátu GIF, )

#### **2. Vektorové**

- SVG (Scalable Vector Graphic – ide o značkovací jazyk z rodiny značkovacích jazykov XML, ktorý je určený pre opis dvojrozmernej statickej alebo animovanej vektorovej grafiky. Môže byť uložený v samostatnom súbore alebo priamo ako súčasť stránky v XHTML. Tiež je

možné formát SVG vkladať priamo do HTML 5 dokumentov bez nutnosto používať XHTML. S obrázkami je potom možné manipulovať v rozhraní DOM a JavaScriptu)

*príklad zaradenia SVG formátu do stránky XHTML:*

```
<?xml version="1.0" encoding="utf-8"?>
<!DOCTYPE html PUBLIC "-//W3C//DTD XHTML 1.0 Strict//EN"
                          "http://www.w3.org/TR/xhtml1/DTD/xhtml1-strict.dtd">
<html xmlns="http://www.w3.org/1999/xhtml"
       xmlns:svg="http://www.w3.org/2000/svg">
   <head>
    <title>Ukázka SVG obrázku</title>
   </head>
   <body>
    <h1>Vektorový obrázek v&nbsp; SVG</h1>
     <svg:svg width="4in" height="3in">
       <svg:desc>This is a blue circle with a red outline</svg:desc>
       <svg:g>
         \langle \text{svq:circle style="color: red;">style="fill: blue; stroke: red" $\text{cx}="200" $\text{cy}="200" $\text{r}="150"/></math> <svg:text x=".5in" y="2in" 
                       style="font-size: 36px; font-family: Verdana">Ahoj
světe</svg:text>
      \langle/svg:g>
     </svg:svg>
   </body>
\langle/html>
```
*príklad zaradenia SVG formátu do stránky HTML 5:*

```
<!DOCTYPE html>
<h+m1> <head>
    <meta charset="utf-8">
     <title>Ukázka SVG obrázku</title>
   </head>
   <body>
    <h1>Vektorový obrázek v&nbsp; SVG</h1>
     <svg width="4in" height="3in" xmlns="http://www.w3.org/2000/svg">
       <desc>This is a blue circle with a red outline</desc>
       <g>
         <circle style="fill: blue; stroke: red" cx="200" cy="200" r="150"/>
           <text x=".5in" y="2in" 
                     style="font-size: 36px; font-family: Verdana">Ahoj
světe</text>
     \langle / q>
    \langle svg>
   </body>
\langle/html>
```
#### *Príklad externého zaradenia obrázku SVG formátu:*

```
<!DOCTYPE HTML PUBLIC '-//W3C//DTD HTML 4.0 Transitional//EN'>
<html>
   <head>
     <title>Ukázka SVG obrázku</title>
  </head>
  <body>
   <h1>Vektorový obrázek v&nbsp; SVG jako obrázek</h1>
     <img src="svg.svg" alt="Obrázek kruhu">
```

```
<h1>Vektorový obrázek v&nbsp; SVG jako objekt</h1>
     <object type="image/svg+xml" data="svg.svg" 
            width="100%" height="100%">
     </object>
    <h1>Vektorový obrázek v&nbsp; SVG jako plugin</h1>
     <embed src="svg.svg" width="100%" height="100%" 
           pluginspage="http://www.adobe.com/svg/viewer/install/">
     </embed>
    <h1>Vektorový obrázek v&nbsp; SVG jako objekt
         kompatibilní se staršími prohlížeči</h1>
     <object type="image/svg+xml" data="svg.svg" 
            width="100%" height="100%">
       <embed src="svg.svg" width="100%" height="100%" 
         pluginspage="http://www.adobe.com/svg/viewer/install/">
      </embed>
     </object>
   </body>
</html>
```
## **Ako sa dajú použiť obrázky na stránke?**

- ako obrázok
- ako odkaz
- ako animovaný obrázok
- ako pozadie stránky
- ako klikacia mapa

## **Ako vytvárať obrázky**

- ako kliparty
- skenovaním
- grafickým editorom (GIMP, Adobe Photoshop, Paint Shop Pro, Image Composer)

#### **Zmenšovanie veľkosti obrázkov na stránku**

- zníženie rozlíšenia obrázku (nie vždy je to možné)
- zníženie farebnej hĺbky (teda počtu použitých farieb)
- kompresia (stratová JPG, bezstratová GIF, PNG)
- pre firemné logá, schémy a pod. sú úspornejšie vektorové formáty

# **Zvuk na stránke**

Použitie zvuku na stránkach je možné dvoma spôsobmi:

- 1. **navzorkovaním zvukového signálu**  používajú sa - primitívne kódovacie algorimty (PCM, DPCM....) Najznámejšie formáty sú WAV, AU... - pokročilejšie kódovanie využívajúce nedokonalosti ľudského sluchu (MP3, AAC, RealAUDIO, ATRAC, WMA, Vorbis...)
- 2. **syntéza zvuku**  úsporné zaznamenanie pokynov pre zvukový syntetizátor v počítači (druh zvuku, sekvecnia tónu a jej dĺžka...) Najznámejší formát je MIDI

*Pre porovnanie: 1 minúta záznamu WAV/MP3/MIDI = 10Mb/1Mb/10kb*

## **Vkladanie zvuku do stránky**

#### **1. Odkaz na súbor so zvukovým záznamom**

Pokiaľ je dobre nakonfigurovaný prehliadač a operačný systém, spustí sa pri aktivácií odkazu príslušný prehrávač.

<a href="zaznam prednasky.mp3">Poslechněte si přednášku</a>

#### **2. Hudba sa automaticky prehráva po načítaní stránky**

mal by sa správne používať element object, no kôli kompatibilite s NN sa používa element embed. Internet Explorer podporuje aj element bgsound.

<embed src="skladba.mid" autostart="true" hidden="true">  $\langle$ /embed $\rangle$ 

#### **3. Vloženie hudby vrátane panelov na ovládanie prehrávača**

za použitia elemenov object alebo embed

## **4. HTML 5 ponúka nový špeciálny element audio**

```
<audio src="skladba.mp3" controls autoplay>
\langleaudio\rangle
```
## **Video na stránke**

Kedže video formát je veľké množstvo údajov, s tým súvisí aj rozsiahla problematika.

Kontajnery: AVI, MPEG, QuickTime, RealMedia, WindovsMedia,FlashVideo, Kodeky: MPEG – 2 (DVD), MPEG – 4 (DivX), MPEG 4 PART 10 (moderné herné a mobilné zariadenia), WMW, RealVideo, VP8, GP3

## **Vloženie videa do stránky**

Je to podobné ako pri zvuku, teda pomocou elementov object a embed. Najčastejšie sa však kôli podpore v prehliadačoch dnes používa FLASH. Nová verzia H TML 5 obsahuje už nový element video

*príklad použitia elementu video v HTML 5*

```
<video src="film.mov">
  Ve vašem starém prohlížeči video neuvidíte
\langle \text{video} \rangle
```
Rovnaký obsah je možné zadať aj v niekoľkých rôznych zdrojoch:

```
<video><source src='video.mp4' type='video/mp4'>
  <source src='video.webm' type='video/webm'>
  <source src='video.ogv' type='video/ogg'>
\langle \text{video} \rangle
```
Kôli licenčným problémom nie je zatiaľ zhoda na jednom kodeku, ktorý by podporovali všetci výrobcovia.

HTML 5 prístup v kombinácii s FLASH zaistí funkčnosť videa vo väčšine prehliadačov.

```
<video width="320" height="240">
  <source src='video.mp4' type='video/mp4'>
  <source src='video.webm' type='video/webm'>
  <source src='video.ogv' type='video/ogg'>
  <object width="320" height="240" type="application/x-shockwave-flash"
          data="flowplayer-3.2.1.swf"> 
    <param name="movie" value="flowplayer-3.2.1.swf">
    <param name="allowfullscreen" value="true"> 
    <param name="flashvars" value='config={"clip": {"url":
```

```
"http://example.com/dih5/video.mp4", "autoPlay":false}}'> 
     <p>Stáhněte si video jako <a href="video.mp4">MP4</a>,
      <a href="video.webm">WebM</a> nebo <a href="video.ogv">Ogg</a>.</p> 
  </object>
</video>
```
### **Streaming videa a zvuku na stránke**

Pri použití klasických formátov je potrebné najprv celý dokument stiahnuť a až potom je možné začať prehrávať.

Pri streamingu prebieha prehrávanie súbežne so sťahovaním údajov. Začiatok prehrávania je takmer okamžitý (omeškanie len o pár sekúnd, počas ktorých sa naplí buffer vyrovnávajúci dočasné spomalenie prenosu dát)

#### **Video formáty podporujúce streaming:**

**RealMedia** – autor RealNetworks, podpora audio aj video, podpora mnohých platforiem

**WindovsMedia** – skôr ASF a ASX, autor Microsoft, podpora audio aj video, windovsMedia player je postupne portovaný na ďalšie platformy.

**Flah Video** – autor Macromedia Adobe, podpora video, funguje všade kde je FlashPlayer, obmedzený streaming je možný aj cez http.

#### **Nezabúdajte že...!!!**

- 1. V jednoduchosti je sila
- 2. multimédiá sú dátovo veľke a spomaľujú načítanie stránky
- 3. ani najlepšia grafika nezakryje to, že na stránkach nie sú zaujímavé či relevantné informácie
- 4. efektný klip možno najskôr upúta pri prvej návšteve, ale potom už len zdržuje prístup užívateľa k informáciám.